**WMS Log Storage Enterprise Edition Crack [Updated] 2022**

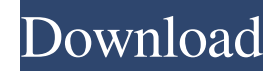

#### **WMS Log Storage Enterprise Edition Crack + (LifeTime) Activation Code**

WMS Log Storage Enterprise Edition For Windows 10 Crack is a lightweight software application developed specifically for helping you create comprehensive reports from Windows Media Services and Adobe Flash Media Services a Windows Media Services 4.1, Windows Media Services CSV log files, IIS Media Services, Adobe Flash Media Services, Adobe Flash Media Server, Wowza Media Server, Highwinds Media Server, FlashFlood Media Server, and other W3C need extra assistance with the configuration settings. The tool is able to recognize log file formats automatically, extract compressed log items (e.g. BZIP2, GZIP, ZIP, 7z, RAR, LHA, TGZ, TAR), process multiple logs, as w Integrated FTP and HTTP client for downloading log files, send reports via email, compare past reports, and generate reports, and generate reports in different languages. The application is able to provide information abou information by IP address, filename, referrer, referring sites, response code, bandwidth, file type, server, or publishing point, check out the report via your default web browser, and perform DNS lookup tasks. Tests have of the computer. Final remarks The bottom line is that WMS Log Storage Enterprise Edition makes it easy for you to manage large log files thanks to the multitude of dedicated parameters, and is suitable especially for adva

# **WMS Log Storage Enterprise Edition**

WMS Log Storage Enterprise Edition Cracked 2022 Latest Version is a lightweight software application developed specifically for helping you create comprehensive reports from Windows Media Services and Adobe Flash Media Ser Windows Media Services 4.1, Windows Media Services CSV log files, IIS Media Services, Adobe Flash Media Server, Wowza Media Server, Wowza Media Server, Highwinds Media Server, FlashFlood Media Server, windStorm Media Serve need extra assistance with the configuration settings. The tool is able to recognize log file formats automatically, extract compressed log items (e.g. BZIP2, GZIP, ZIP, 7z, RAR, LHA, TGZ, TAR), process multiple logs, as w I files (larger than 4GB), work with an integrated FTP and HTTP client for downloading log files, send reports via email, compare past reports, and generate reports in different languages. The application is able to provid information by IP address, filename, referrer, referring sites, response code, bandwidth, file type, server, or publishing point, check out the report via your default web browser, and perform DNS lookup tasks. Tests have of the computer. Final remarks The bottom line is that WMS Log Storage Enterprise Edition makes it easy for you to manage large log files thanks to the multitude of dedicated parameters, and is suitable especially for adva 81e310abbf

## **WMS Log Storage Enterprise Edition Crack**

WMS Log Storage Enterprise Edition is a lightweight software application developed specifically for helping you create comprehensive reports from Windows Media Services and Adobe Flash Media Services and charts. The progra Windows Media Services CSV log files, IIS Media Services, Adobe Flash Media Server, Wowza Media Server, Highwinds Media Server, Highwinds Media Server, FlashFlood Media Server, and other W3C formats. Impresses with a welltool is able to recognize log file formats automatically, extract compressed log items (e.g. BZIP2, GZIP, ZIP, 7z, RAR, LHA, TGZ, TAR), process multiple logs, as well as download log files from various sources, namely loca HTTP client for downloading log files, send reports via email, compare past reports, and generate reports, and generate reports in different languages. The application is able to provide information about your site's visit ites, response code, bandwidth, file type, server, or publishing point, check out the report via your default web browser, and perform DNS lookup tasks. Tests have pointed out that WMS Log Storage Enterprise Edition is spe WMS Log Storage Enterprise Edition makes it easy for you to manage large log files thanks to the multitude of dedicated parameters, and is suitable especially for advanced users. You should know there are also two other ve

# **What's New In?**

WMS Log Storage Enterprise Edition is an advanced and sophisticated software tool designed for managing large Windows Media Services and Adobe Flash Media Server log files. The application is able to process multiple log i Storage Enterprise Edition comes bundled with a set of predefined reports and provides the possibility to customize the output using XML-based template files. The program has a friendly and easy-to-use graphical user inter nultiple log files at a time . Filter log entries by IP address. Pilter log entries by response code. Filter log entries by response code. Filter log entries by filename. Download log files from FTP/HTTP. Extract compresse Compares reports from the past . Generate reports for single log files or multiple log files or multiple log files or multiple log files. Support multithreaded processing of log entries. Supports file download to SQL datab log entries by response code . Analyzes log entries by referring page . Generates statistics about log files by date, URL, referrer, and access type . Generates statistics by response code. Generates statistics by response Generates statistics by file type • Generates statistics by response code • Generates statistics by file size • Generates statistics by access type • Generates statistics about file size • Generates statistics about referr

## **System Requirements:**

OS: Windows Vista or later CPU: Intel Core2 Duo 2.4 GHz or faster RAM: 2 GB Steam: GitHub: Humble Bundle:

Related links:

[https://comunicare-online.ro/wp-content/uploads/2022/06/Batch\\_Word\\_Utilities.pdf](https://comunicare-online.ro/wp-content/uploads/2022/06/Batch_Word_Utilities.pdf) [https://www.theccgway.com/wp-content/uploads/2022/06/Mandelbrot\\_II.pdf](https://www.theccgway.com/wp-content/uploads/2022/06/Mandelbrot_II.pdf) <https://beautyprosnearme.com/wp-content/uploads/2022/06/FreeUkuleleTuner.pdf> [https://vogblog.wales/wp-content/uploads/2022/06/Burn\\_DVD\\_Movie\\_Now.pdf](https://vogblog.wales/wp-content/uploads/2022/06/Burn_DVD_Movie_Now.pdf) [https://fuesurgeons.com/wp-content/uploads/2022/06/PDF\\_Automation\\_Server.pdf](https://fuesurgeons.com/wp-content/uploads/2022/06/PDF_Automation_Server.pdf) <https://posterspy.com/wp-content/uploads/2022/06/Inovideo.pdf> <https://startupsdb.com/wp-content/uploads/2022/06/jaiyvan.pdf> <https://casacostaalmeria.com/wp-content/uploads/2022/06/bibikurs.pdf> <https://idventure.de/wp-content/uploads/2022/06/edwgem.pdf> <https://humansofuniversity.com/wp-content/uploads/2022/06/marljana.pdf>